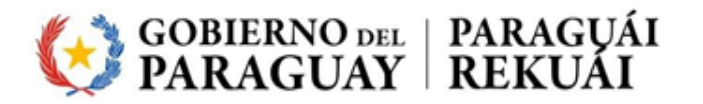

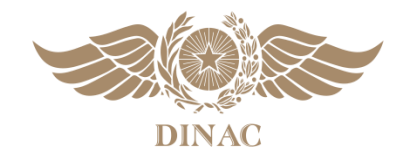

## **FORMULARIO DE SOLICITUD DE ACCESO A LA BIBLIOTECA TÉCNICA VIRTUAL**

## **FL BTV-04**

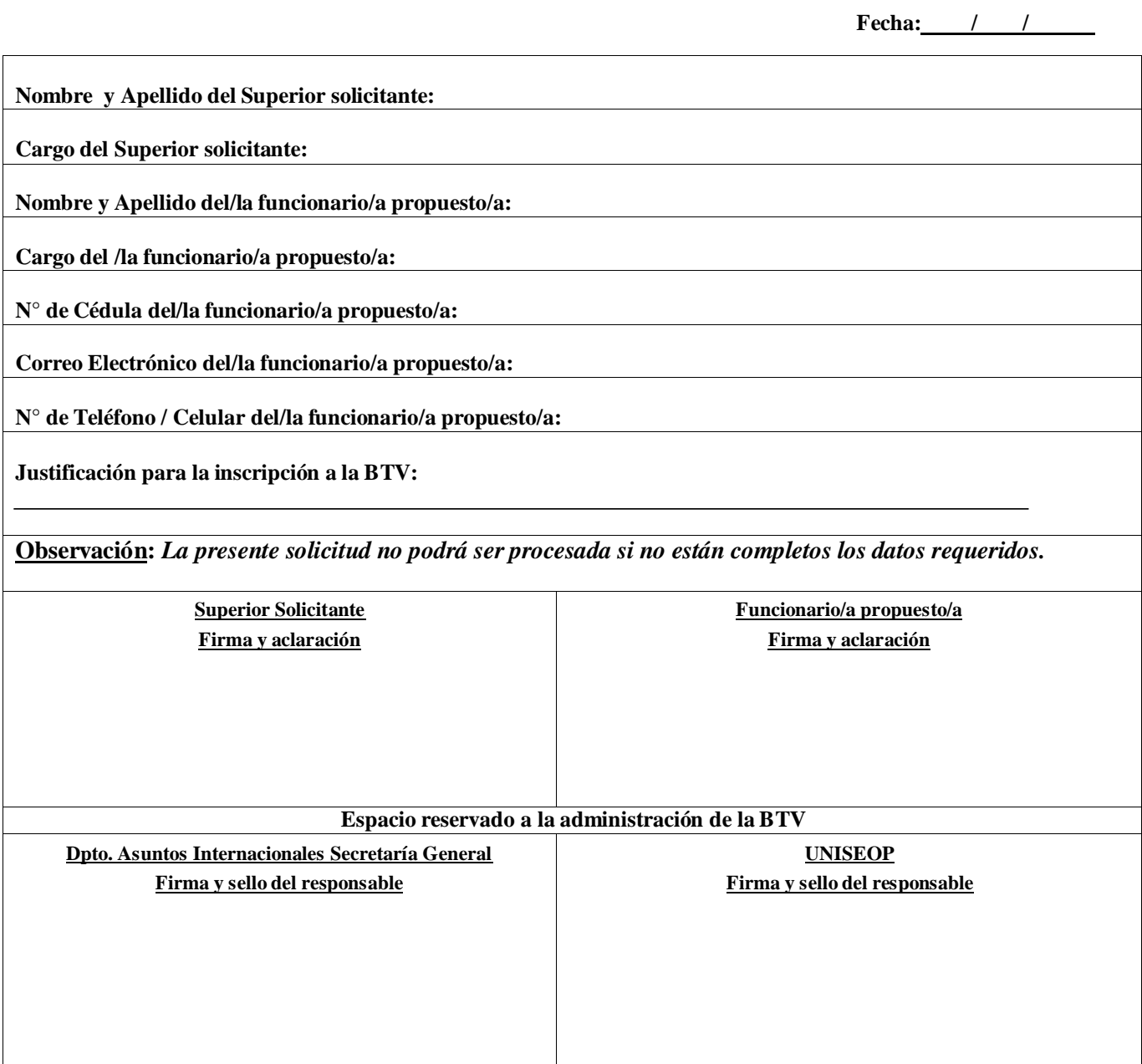

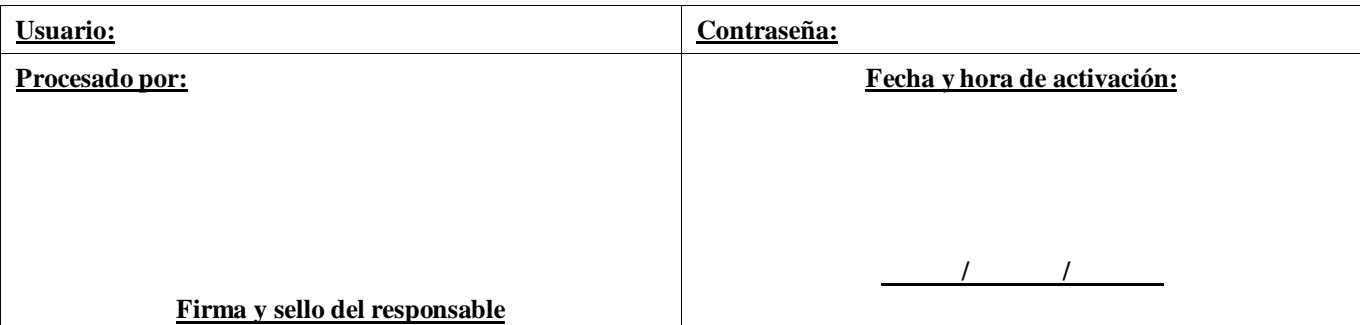